#### \*Система Канбан по картриджам для печатающей техники как часть реализации инновационной корпоративной культуры в вузе

Антон Николаевич Лупишко

Начальник отдела информационных технологий КубГМУ +7 (918)373-18-20 lupishkoan@ksma.ru

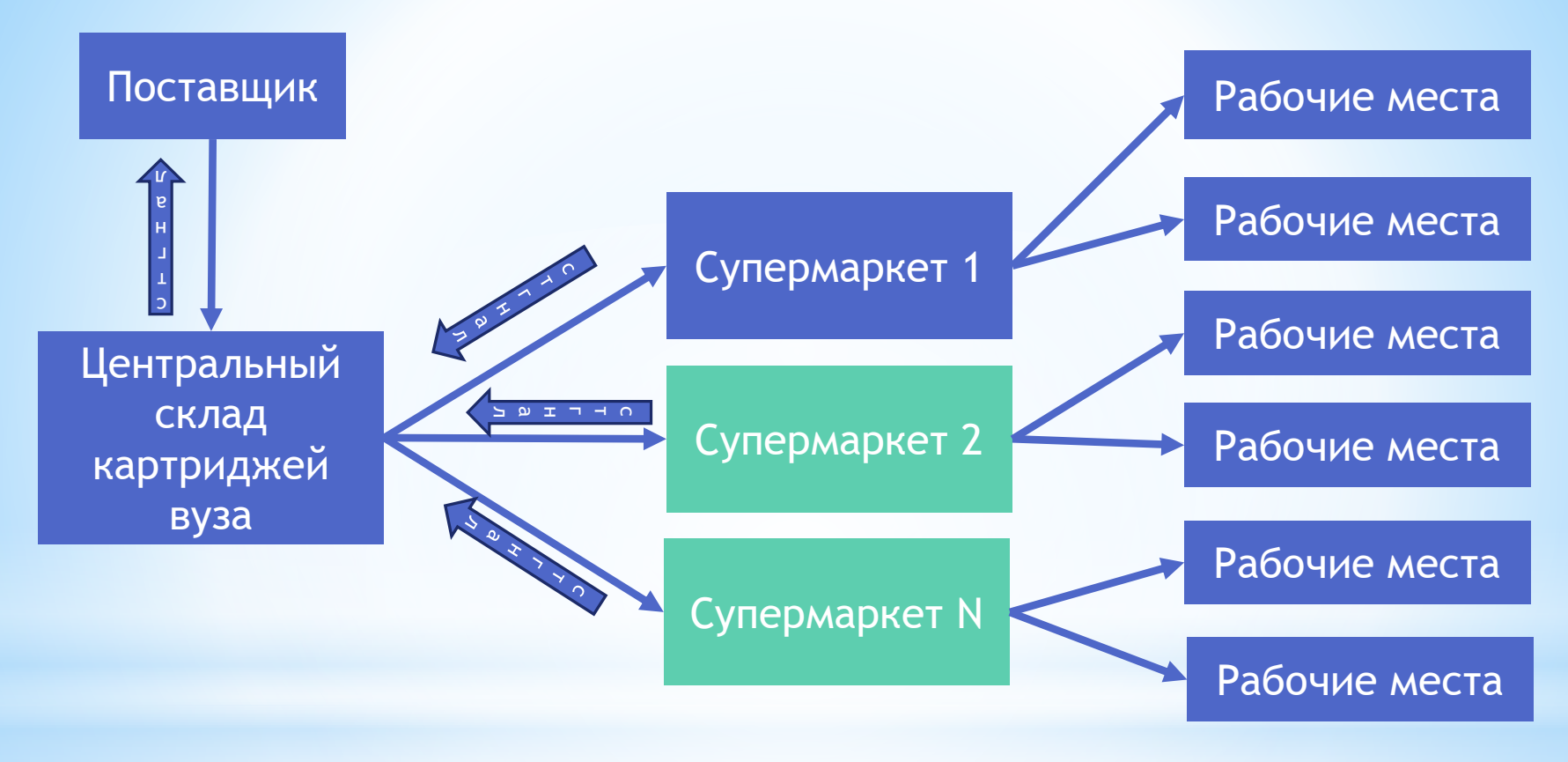

### \* Уровни системы

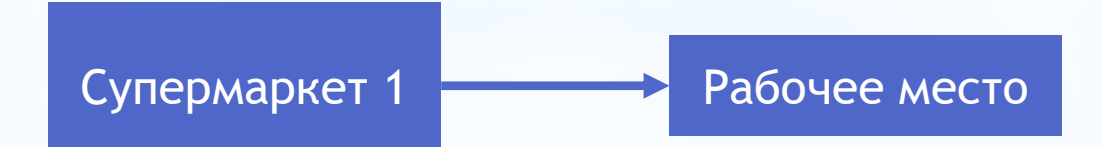

## \*Последовательность деиствии пользователя

#### \*Найти наклейку с условным номером - запомнить номер и его цвет

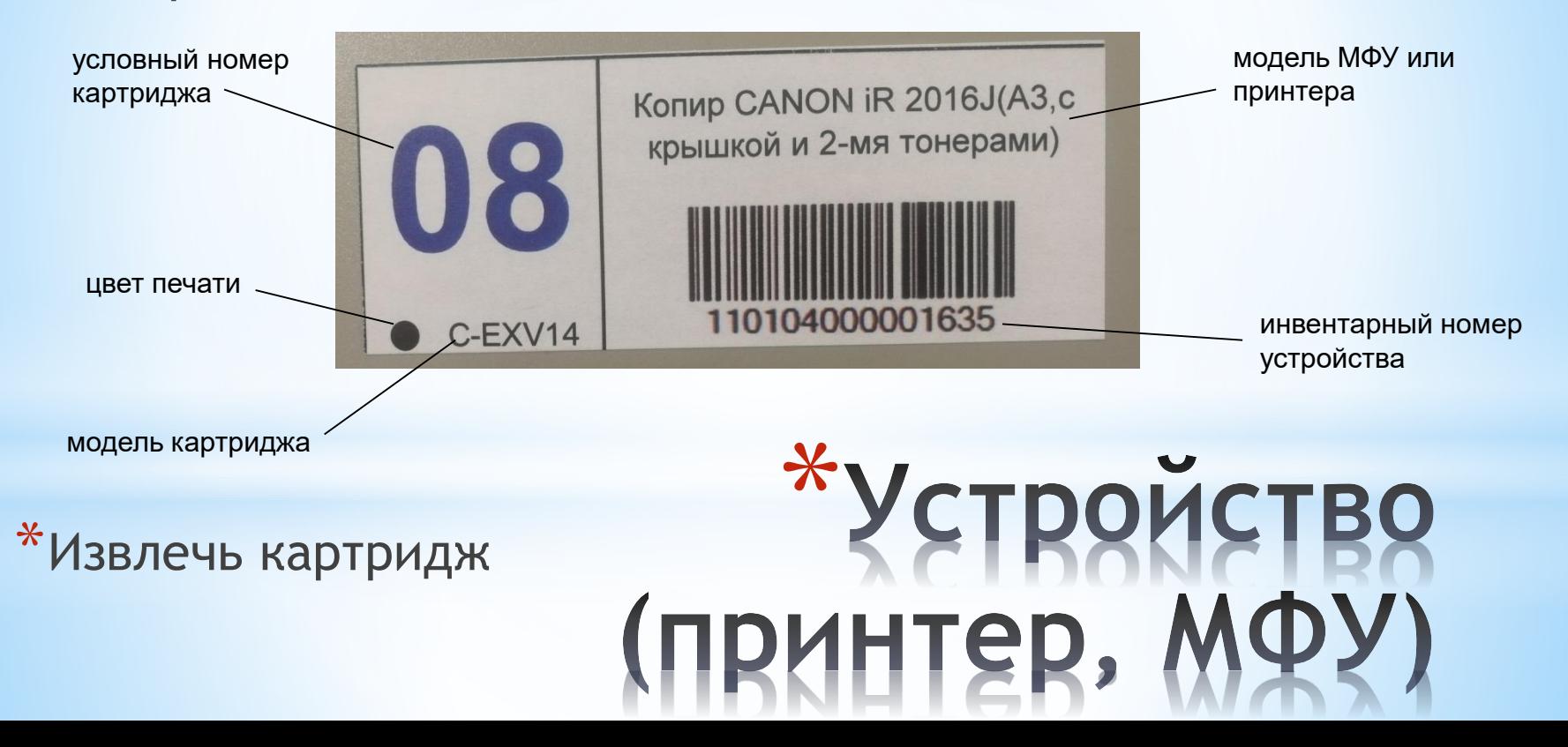

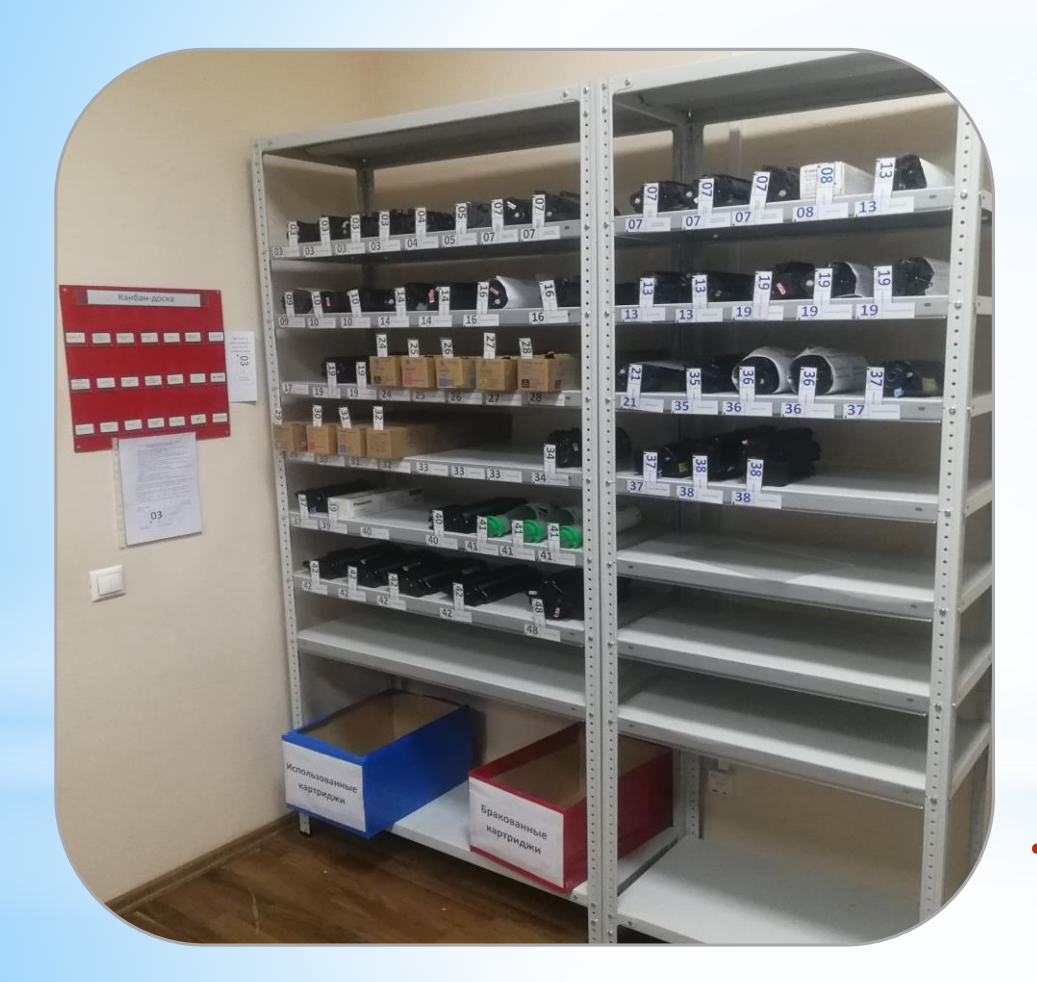

 $*$ Взять ключ от А117 \*Пройти в «супермаркет»

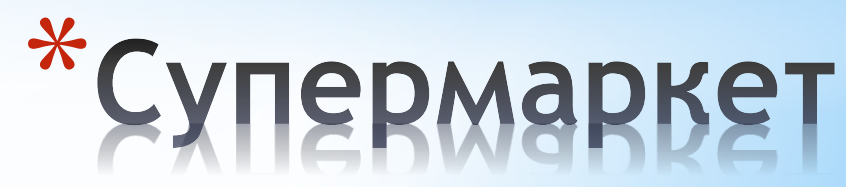

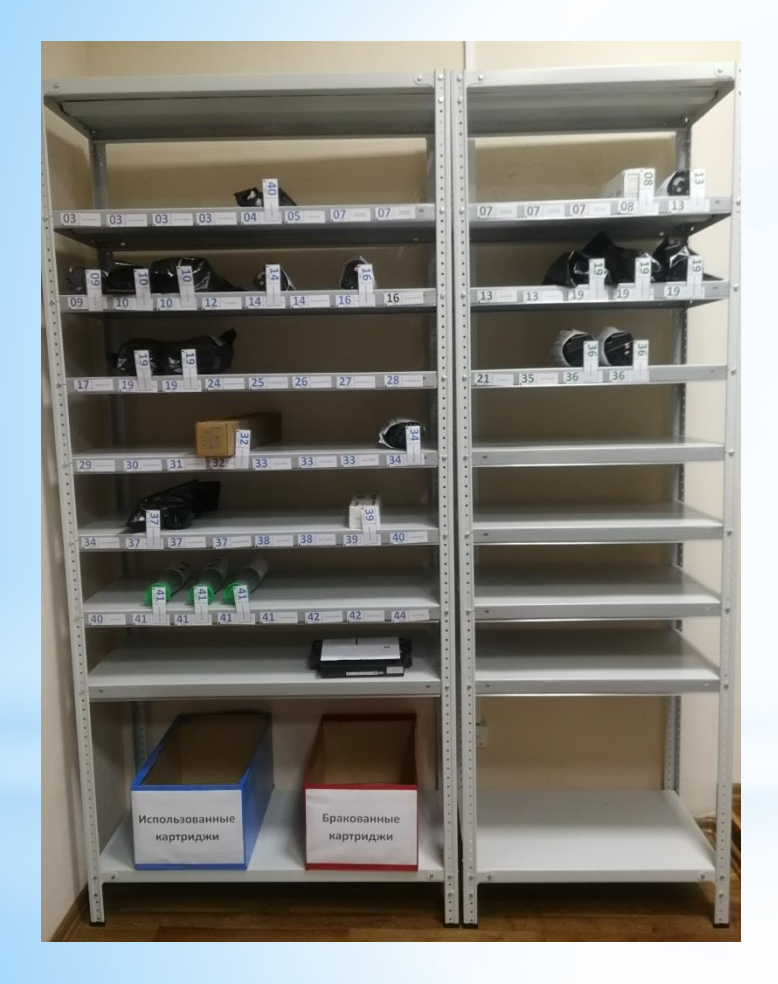

\*Положить использованный картридж в контейнер

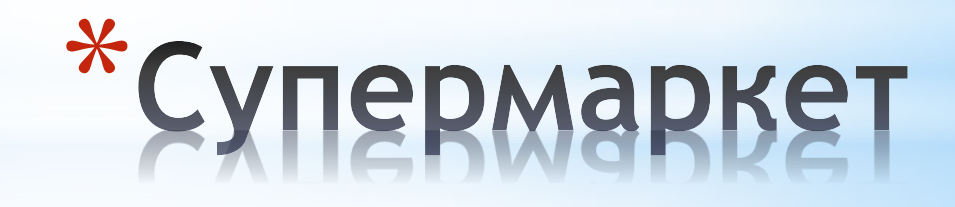

#### \*Найти картридж с условным номером

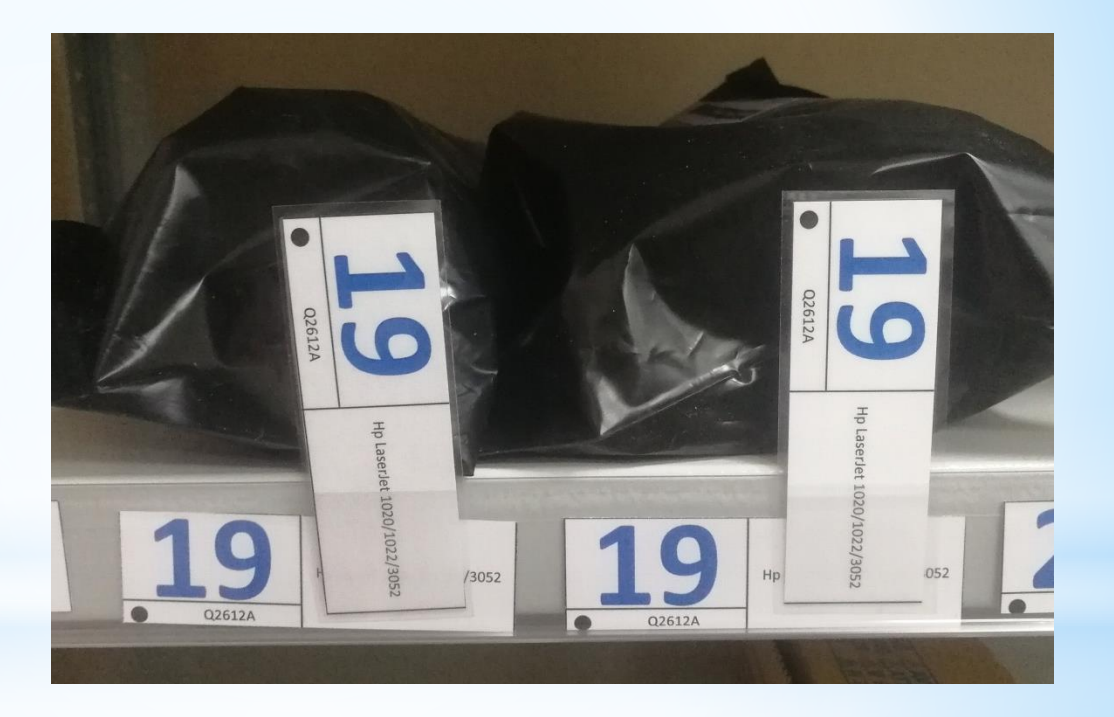

\*Взять картридж и карточку канбан

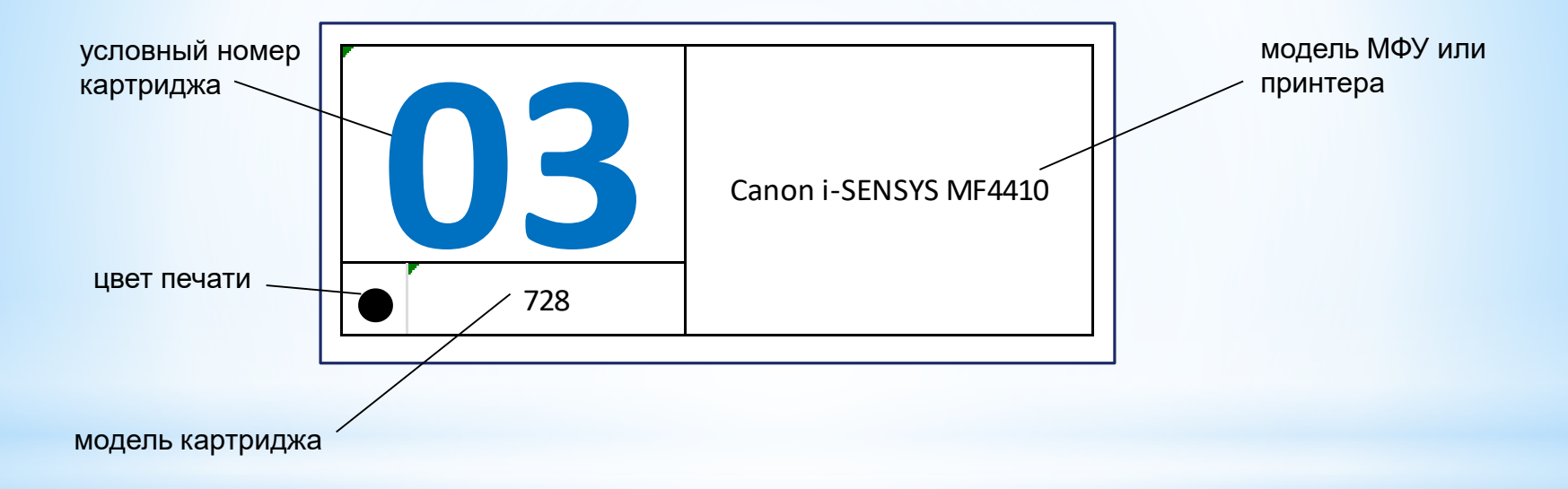

\*Поместить карточку в карман на доске с названием подразделения

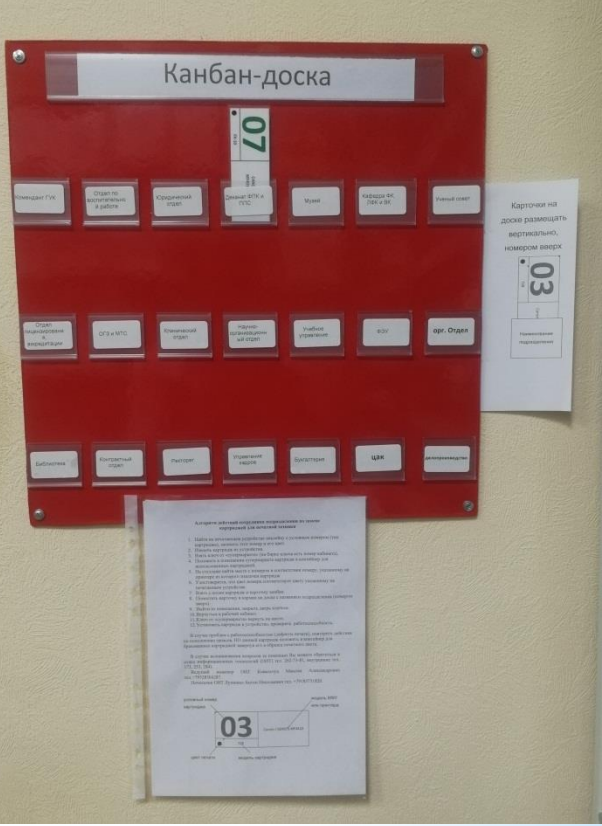

# \*Пополнение запасов СУПЕРМАРКЕТА

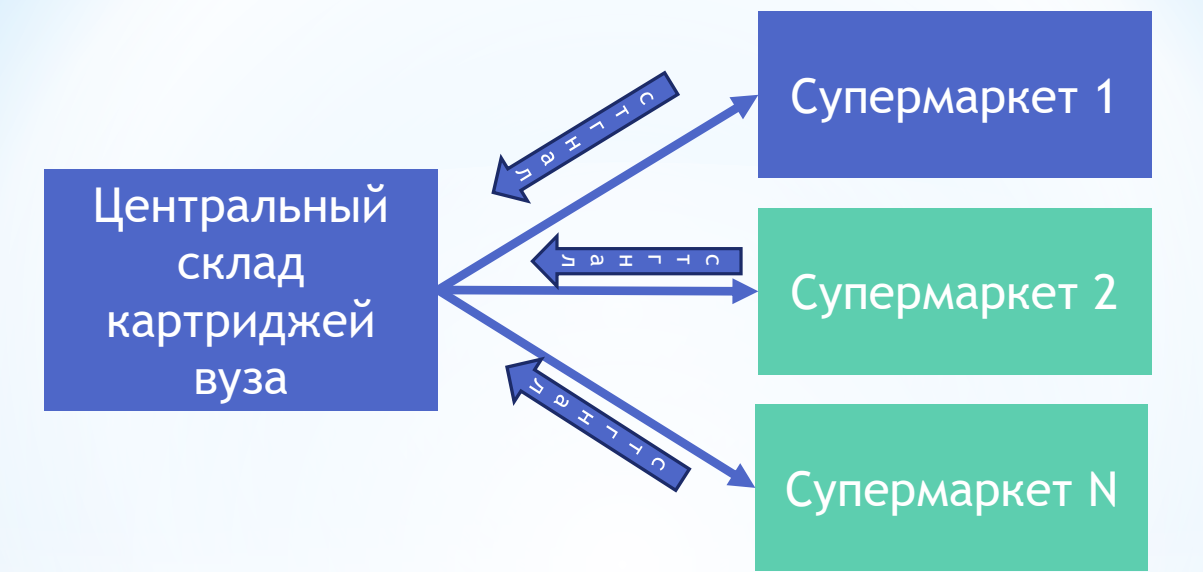

#### Центральный OFFIC склад Поставщик картриджей **вуза**

## \*Взаимодействие с ПОСТАВЩИКОМ

### $\ast$ Лы рады СОТРУДНИЧЕСТВУ И обмену опытом

Антон Николаевич Лупишко

Начальник отдела информационных технологий

ФГБОУ ВО КубГМУ Минздрава России

+7 (918)373-18-20

lupishkoan@ksma.ru